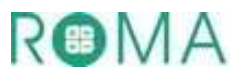

# **M10 : Identifier une situation de proportionnalité entre deux grandeurs Activités Niveau 1 étoile**

Pages 3 à 8 : Activités individuelles avec corrigé

Pages 9 à 13 : Fiches d'activités pour les élèves pour passation sur feuille

*Tableau d'aide à photocopier pour passation sur feuille* 

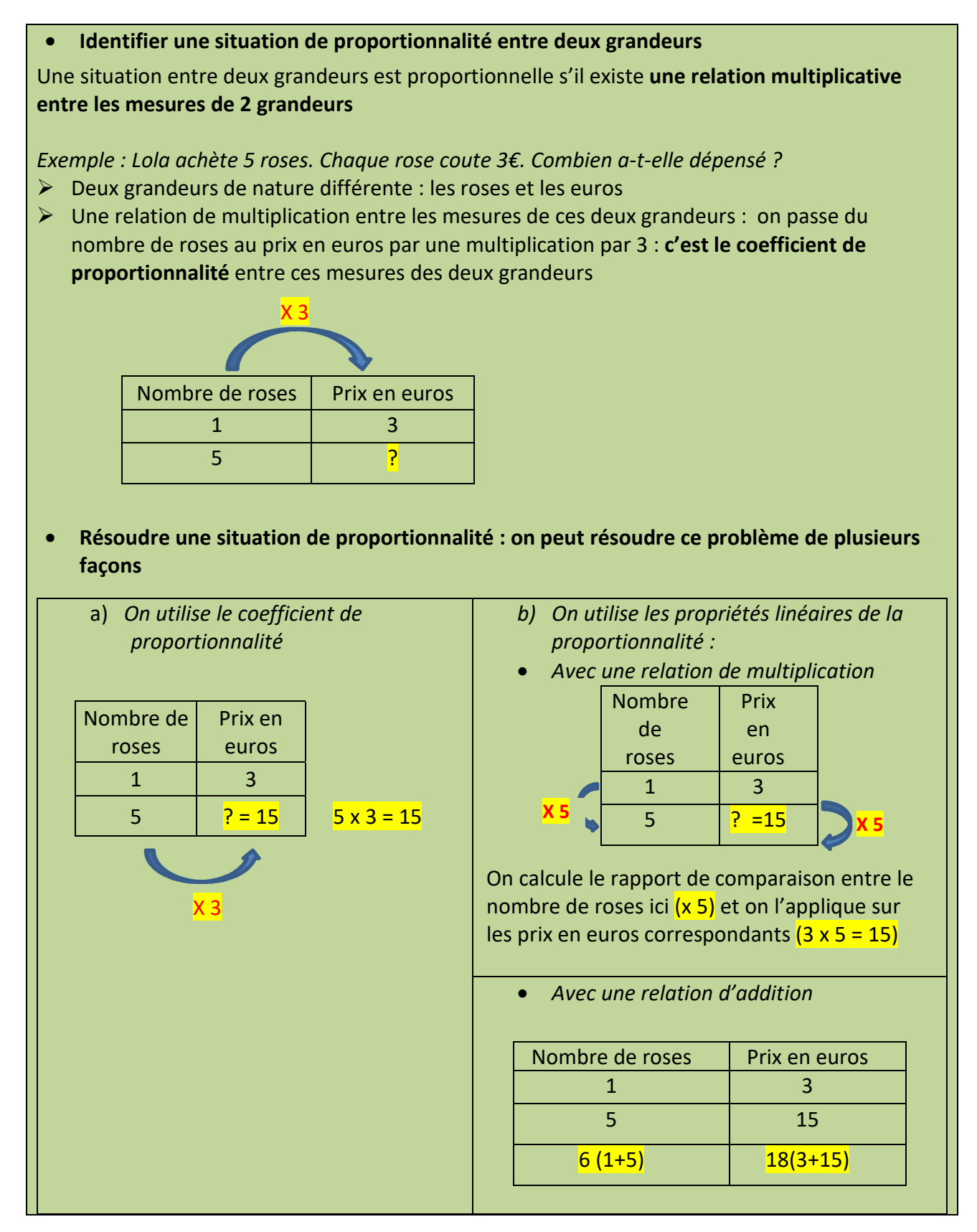

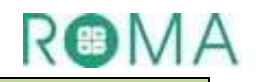

• **Représenter graphiquement une situation de proportionnalité entre deux grandeurs** 

Les deux grandeurs et leurs mesures sont représentées sur les deux axes : on gradue les axes en fonction des mesures de chaque grandeur. La relation de proportionnalité entre ces deux grandeurs est représentée par une droite.

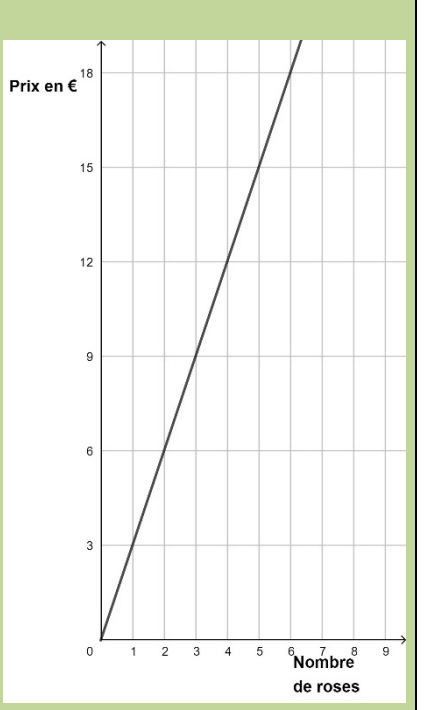

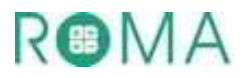

# **Activités \***

## **1. Consommation d'essence et distance parcourue**

Un automobiliste consomme en moyenne sur l'autoroute 6 litres pour 100 km parcourus.

a) Complète le tableau de proportionnalité

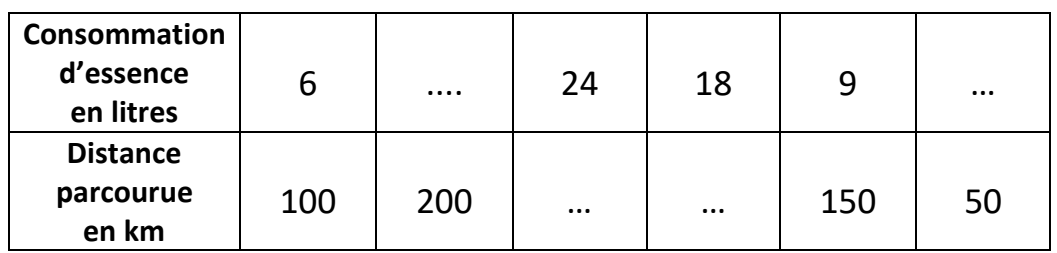

b) Observe le tableau et réponds aux questions

A Combien dépense-t-il d'essence s'il parcourt 250 km ?

B ▶ quelle distance a-t-il parcouru s'il a dépensé 27 litres d'essence ?

#### Corrigé a)

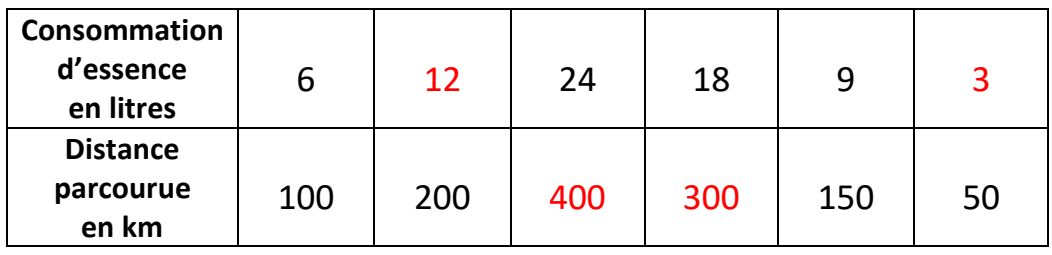

b) **A** 100km + 150km = 250km donc la consommation d'essence est de 6l +9l = 15l **B** ▶ 24 l +3 l = 27 l donc la distance en kilomètres est de 400km + 50km = 450km

# **2. Comparaison de deux recettes de gâteaux au chocolat**

Pierre et Hakim font des gâteaux au chocolat

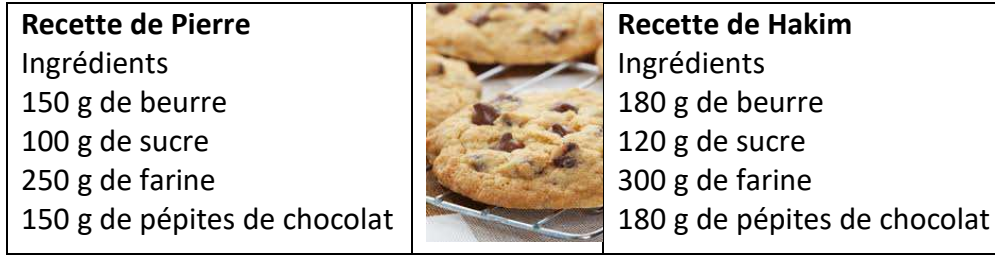

## **a) Complète le tableau de proportionnalité correspondant à la recette de Pierre**

Recette de Pierre

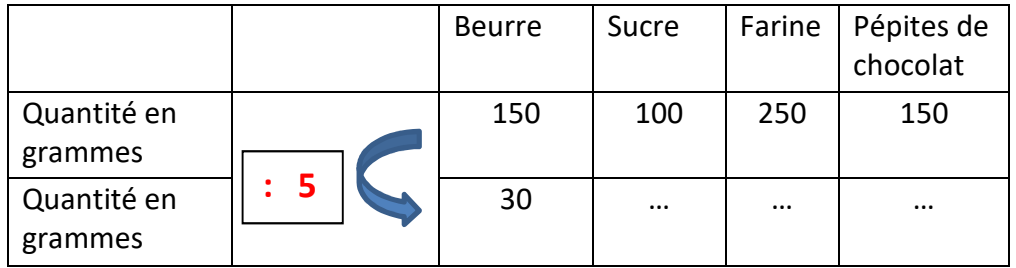

# **b) Complète le tableau de proportionnalité correspondant à la recette de Hakim**

Recette de Hakim

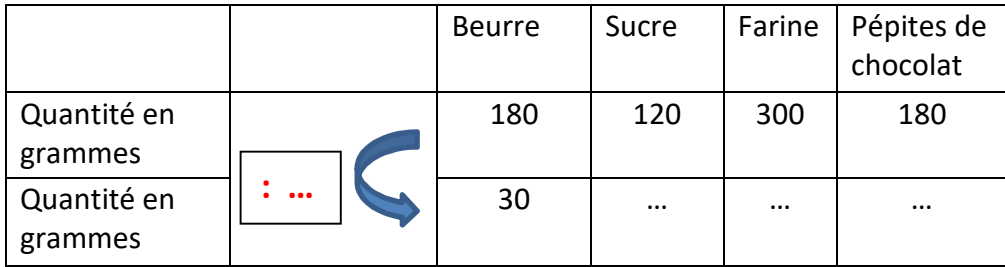

- c) Pierre et Hakim ont-ils suivi la même ? oui ou non ?
- d) Justifie ta réponse

#### Corrigé

a) Recette de Pierre

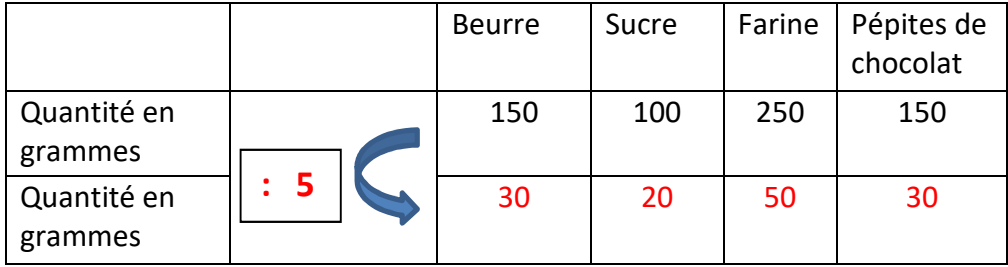

## b) Recette de Hakim

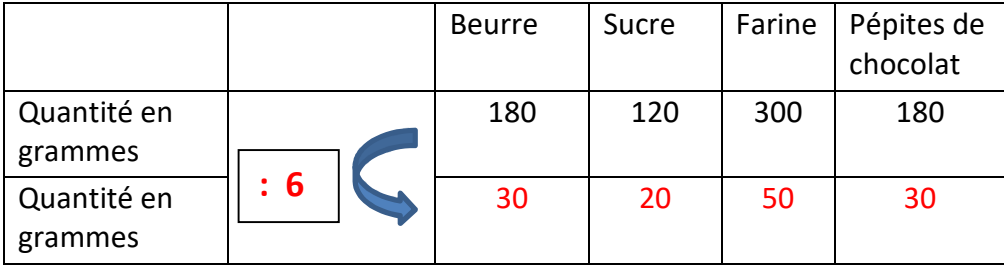

- c) Pierre et Hakim ont-ils suivi la même recette ? oui.
- d) Ils ont les mêmes proportions

## **3. Voyage**

Sur cette carte sont représentés un certain nombre de pays européens.

Par ordre alphabétique : Allemagne, Angleterre, Autriche, Bulgarie, Espagne, France, Grèce, Italie, Pologne, Portugal, Norvège

# ROMA

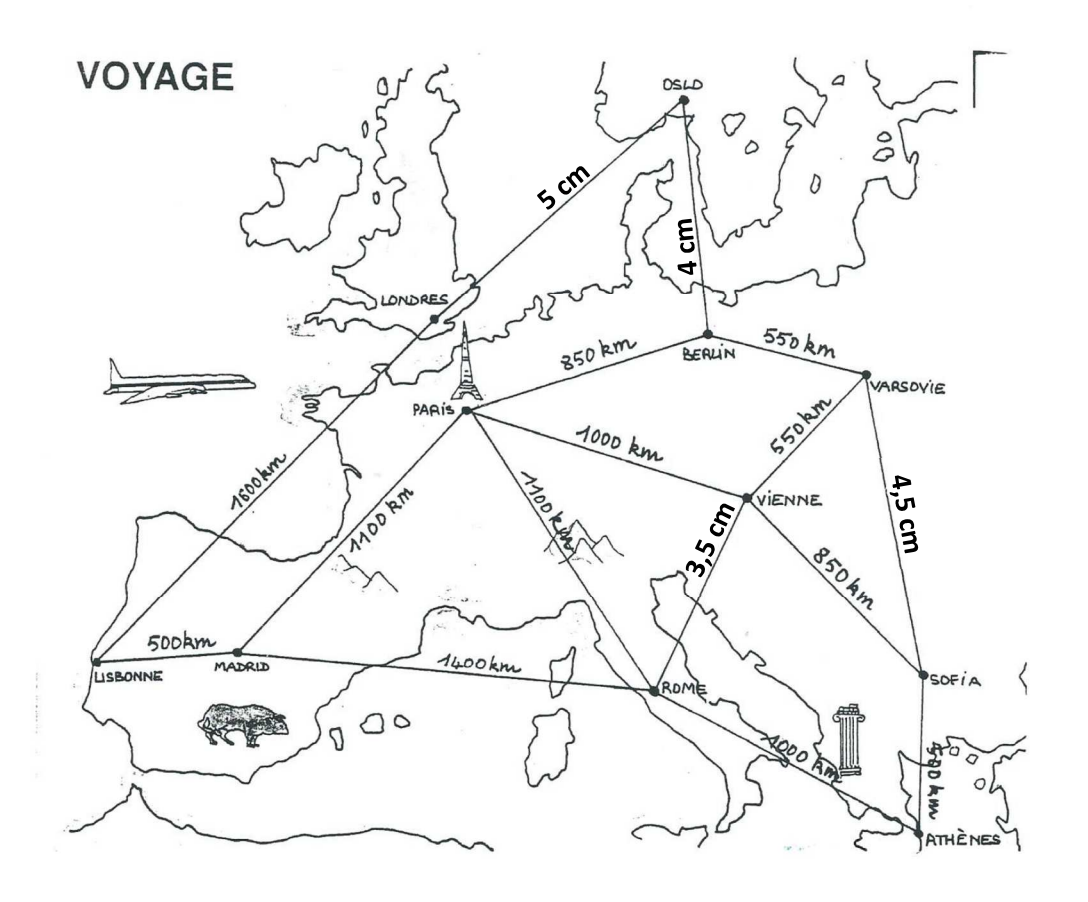

# **a) Ecris pour chaque pays la ou les villes qui sont représentées**

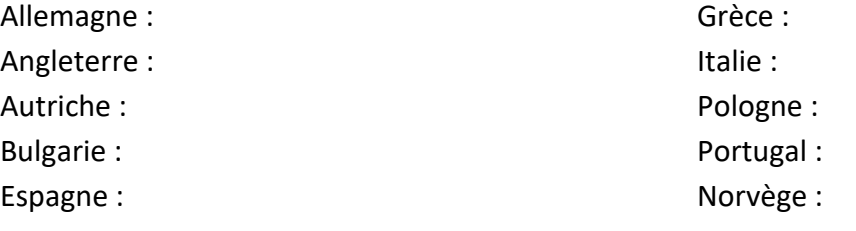

#### France :

#### **b) Voici l'échelle utilisée pour le dessin**

#### **Calcule les distances**

# **ALondres-Oslo ; BOslo- Berlin ; CVarsovie-Sofia ; DVienne- Rome**

Corrigé

a) Allemagne : Berlin ; Angleterre : Londres ; Autriche : Vienne ; Bulgarie : Sofia ; France : Paris ; Grèce : Athènes ; Italie : Rome ; Pologne : Varsovie ; Portugal : Lisbonne ; Norvège : Oslo b) A  $\blacktriangleright$  Londres-Oslo : 5cm donc 1 000 km ; B  $\blacktriangleright$  Oslo- Berlin : 4 cm donc 800 km ; C  $\blacktriangleright$  Varsovie-Sofia : 4,5 cm donc 900 km ; D > Vienne- Rome : 3,5 cm donc 700 km;

## **4. Vitesse**

André marche. Sa vitesse moyenne est de 4 km /heure. Paul marche moins vite. Sa vitesse moyenne est de 3, 5 km/ heure. Au bout de 4 heures et demi :

#### **a) Quelle distance André aura-t-il parcourue ?**

Tu peux t'aider en utilisant un tableau de proportionnalité

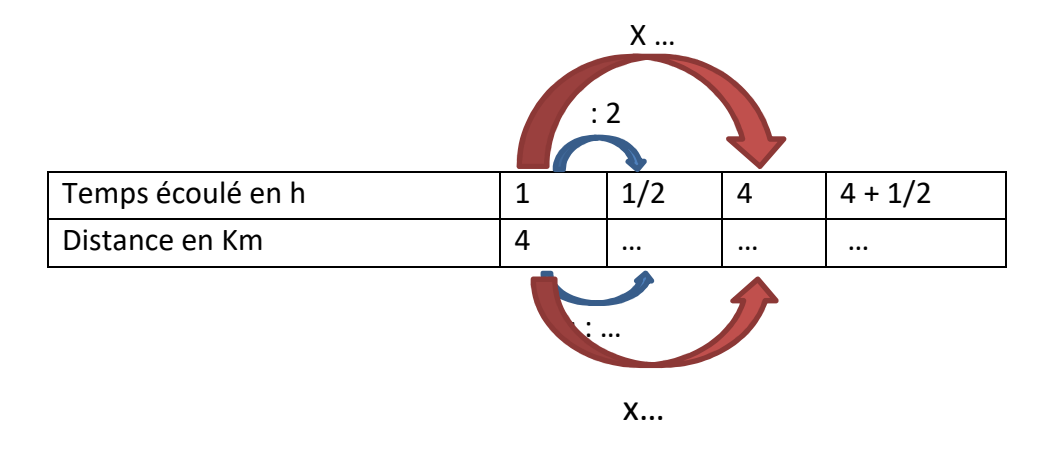

**b) Quelle distance Paul aura-t-il parcourue ?** construis un tableau du même type

## **c) Quelle distance André a-t-il parcourue en plus** ?

Corrigé

- a) André parcourt 2 km en une demi- heure et donc 18 km en 4 heures et demi  $(4 \times 4 + 2 = 18)$
- b) Paul parcourt 3,5 km : 2 soit 1,75 km en une demi-heure et donc 15,75 km en 4 heures et demi (3,5 x 4 + 1,75)
- c) 2,25 km (18 15,75) On aurait pu calculer d'une autre façon. Chaque heure Paul gagne 0,5 km sur Paul. Donc en 4heures et demi : 0,5 x 4 + 0,5 : 2 = 2 + 2,25

# **5. Quantité de timbres et prix**

Le prix d'un timbre vert en 2019 pour les lettres jusqu'à 20 g est de 0,88€.

**a) Quel est le prix de 2 timbres ? de 3 timbres ? de 10 timbres ?** 

Tu peux t'aider en remplissant le tableau

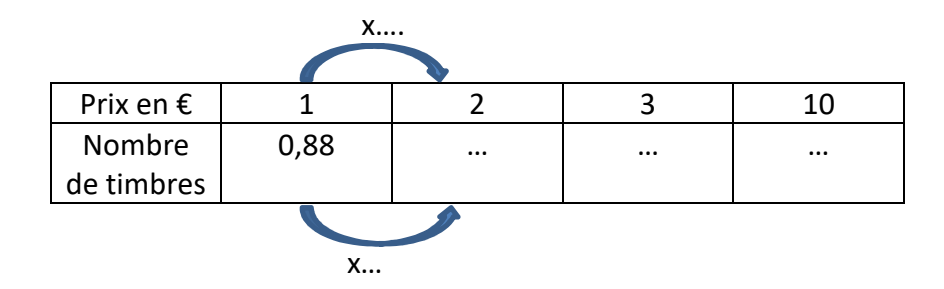

b) Pierre a représenté sur un graphique le prix des timbres en fonction du nombre de timbres achetés

RON

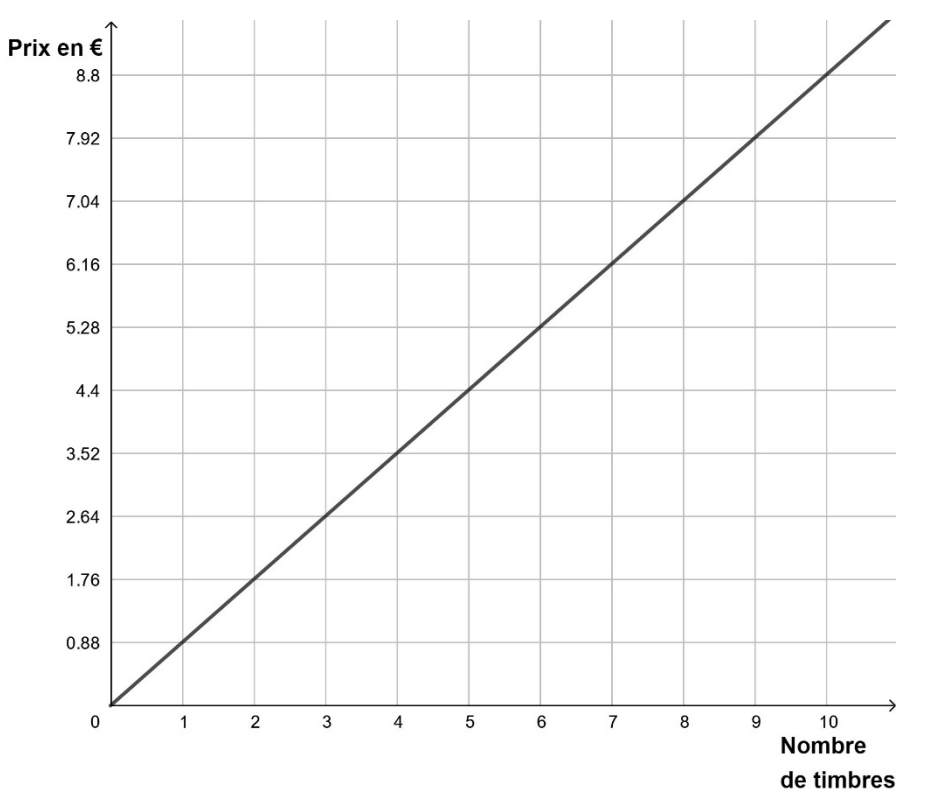

c) Peux-tu à l'aide du graphique de Paul, **Donner le prix de 5 timbres ? ..... Trouver combien de timbres paul a acheté en payant 7,04€…. Vérifier tes résultats par des calculs** 

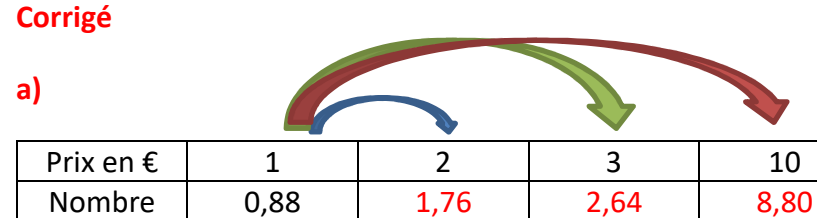

de timbres

Flèches bleues  $\triangleright$  x 2 donc 0,88 x 2 = 1,76 Flèches vertes  $\rightarrow x$  3 donc 0,88 x 3 = 2,64

Flèches bleues  $\triangleright$  x10 donc 0,88 x 10 = 8,80

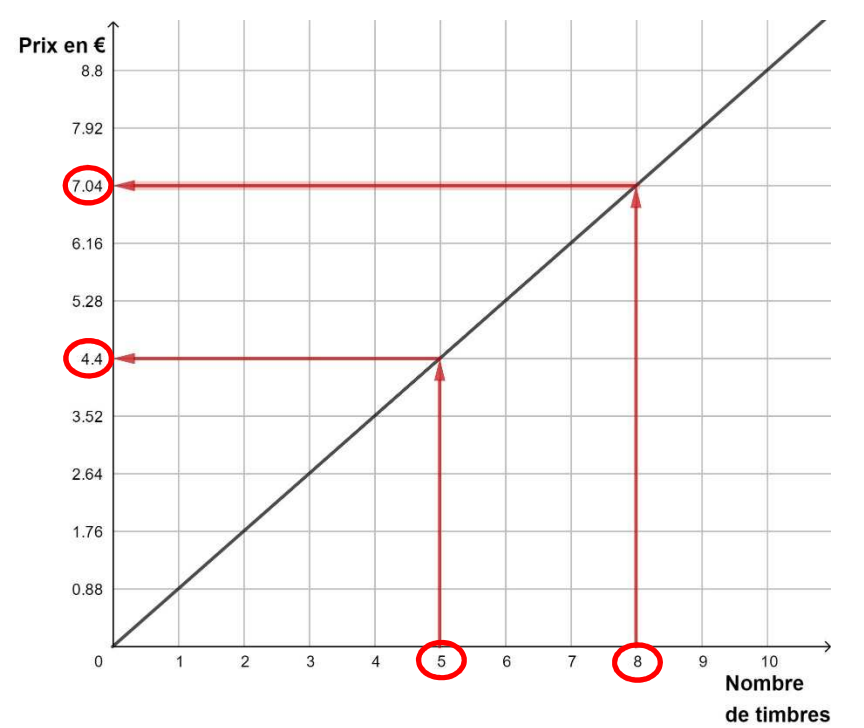

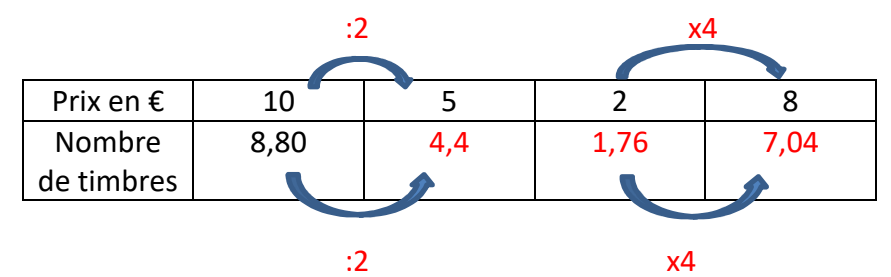

**Prénom :\_\_\_\_\_\_\_\_\_\_\_\_\_\_\_\_\_\_\_\_\_\_\_\_\_\_\_\_\_\_\_\_\_\_\_\_\_\_\_\_\_\_\_\_\_** 

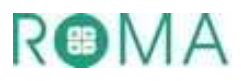

# **Activités \***

# **1. Consommation d'essence et distance parcourue**

Un automobiliste consomme en moyenne sur l'autoroute 6 litres pour 100 km parcourus.

a. Complète le tableau de proportionnalité

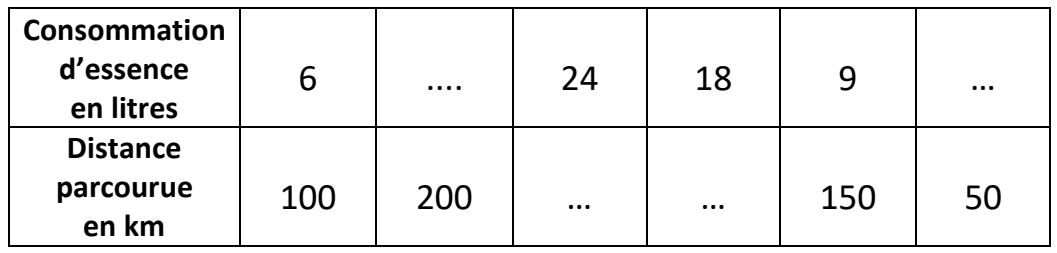

- b. Observe le tableau et réponds aux questions
	- A Combien dépense-t-il d'essence s'il parcourt 250 km ?
	- B ▶ quelle distance a-t-il parcouru s'il a dépensé 27 litres d'essence ?

## **2. Comparaison de deux recettes de gâteaux au chocolat**

Pierre et Hakim font des gâteaux au chocolat

**Recette de Pierre**  Ingrédients 150 g de beurre 100 g de sucre 250 g de farine 150 g de pépites de chocolat

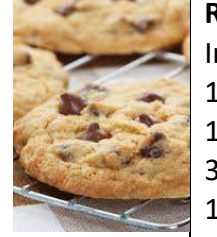

**Recette de Hakim**  Ingrédients 180 g de beurre 120 g de sucre 300 g de farine 180 g de pépites de chocolat

# **a. Complète le tableau de proportionnalité correspondant à la recette de Pierre**

Recette de Pierre

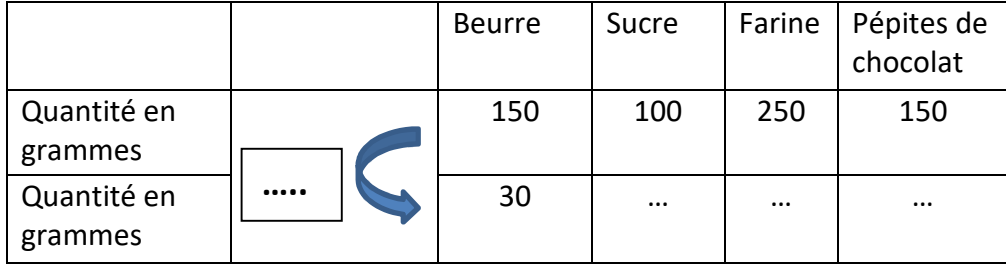

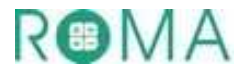

# **b. Complète le tableau de proportionnalité correspondant à la recette de Hakim**

Recette de Hakim

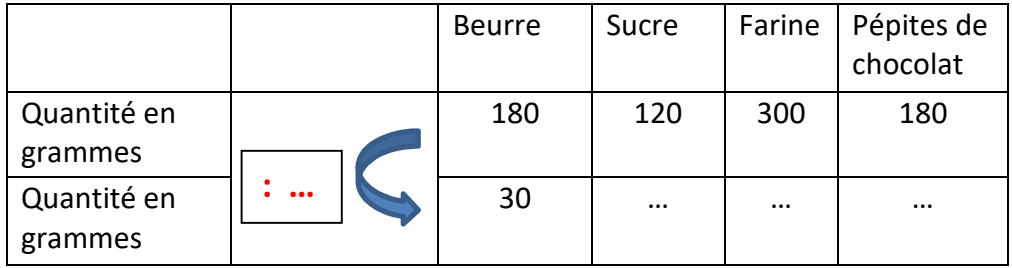

c. Pierre et Hakim ont-ils suivi la même ? **OUI NON**

d. Justifie ta réponse : \_\_\_\_\_\_\_\_\_\_\_\_\_\_\_\_\_\_\_\_\_\_\_\_\_\_\_\_\_\_\_\_\_\_\_\_\_\_\_\_\_\_\_\_\_\_\_\_\_\_\_\_

## **3. Voyage**

Sur cette carte sont représentés un certain nombre de pays européens.

Par ordre alphabétique : Allemagne, Angleterre, Autriche, Bulgarie, Espagne, France, Grèce, Italie, Pologne, Portugal, Norvège

\_\_\_\_\_\_\_\_\_\_\_\_\_\_\_\_\_\_\_\_\_\_\_\_\_\_\_\_\_\_\_\_\_\_\_\_\_\_\_\_\_\_\_\_\_\_\_\_\_\_\_\_\_\_\_\_\_\_\_\_\_\_\_\_\_\_\_\_\_\_\_\_\_\_\_\_\_\_

\_\_\_\_\_\_\_\_\_\_\_\_\_\_\_\_\_\_\_\_\_\_\_\_\_\_\_\_\_\_\_\_\_\_\_\_\_\_\_\_\_\_\_\_\_\_\_\_\_\_\_\_\_\_\_\_\_\_\_\_\_\_\_\_\_\_\_\_\_\_\_\_\_\_\_\_\_\_\_

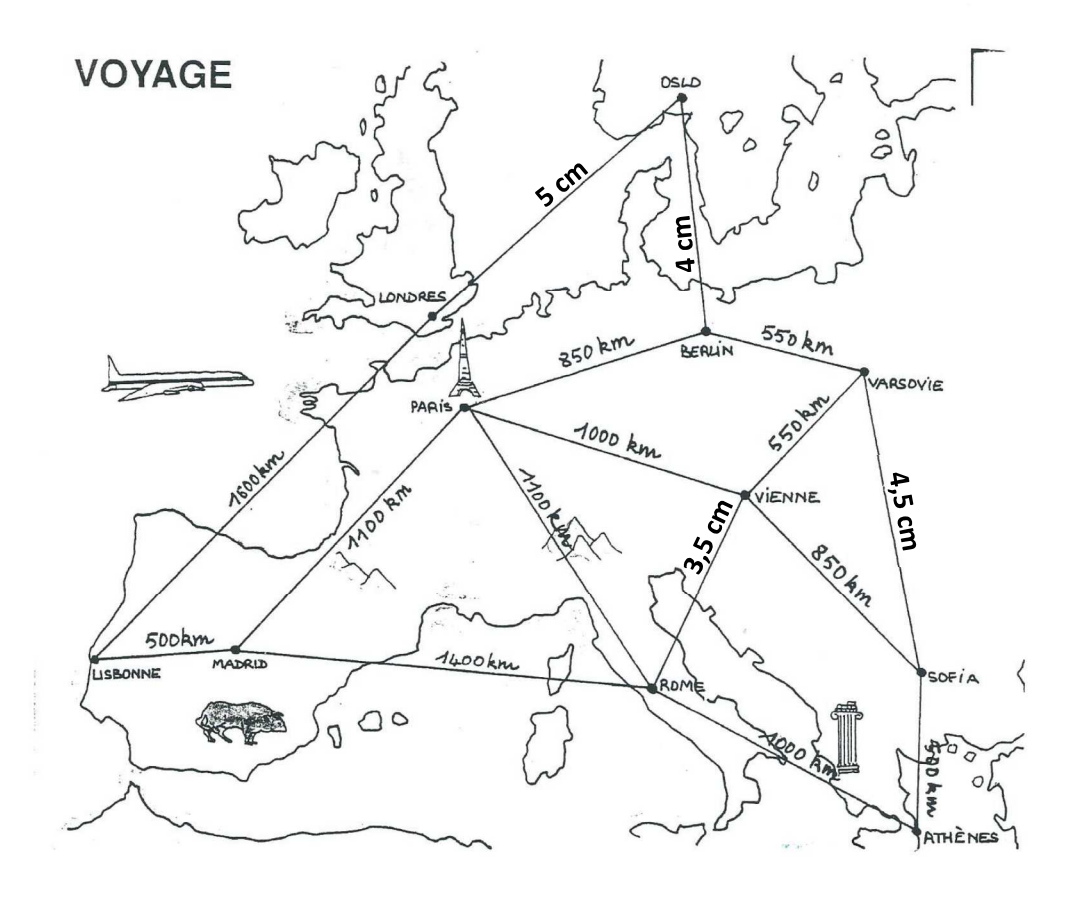

# **a. Ecris pour chaque pays la ou les villes qui sont représentées**

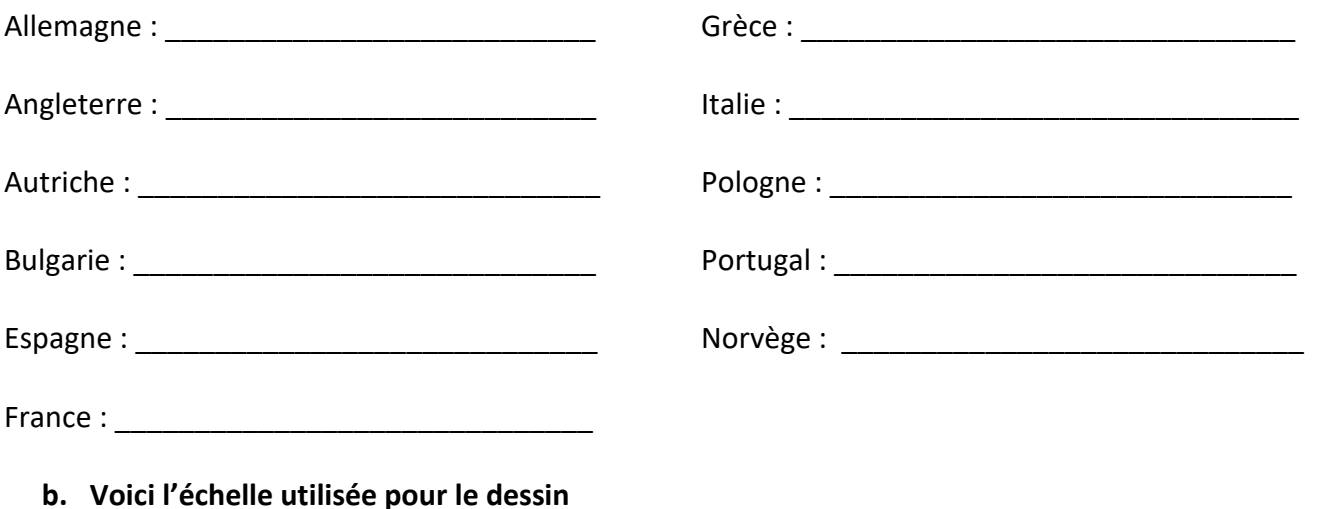

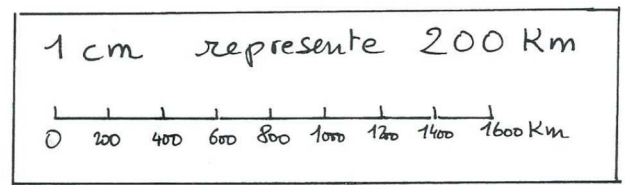

#### **Calcule les distances**

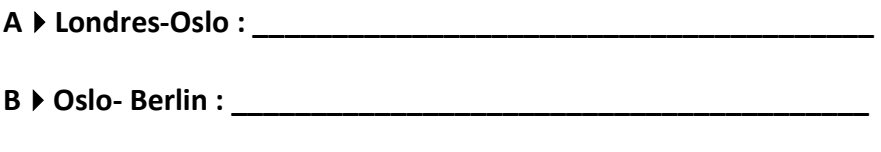

C ▶ Varsovie-Sofia :

**DVienne- Rome : \_\_\_\_\_\_\_\_\_\_\_\_\_\_\_\_\_\_\_\_\_\_\_\_\_\_\_\_\_\_\_\_\_\_\_\_\_\_** 

## **4. Vitesse**

André marche. Sa vitesse moyenne est de 4 km /heure. Paul marche moins vite. Sa vitesse moyenne est de 3, 5 km/ heure. Au bout de 4 heures et demi :

# **a. Quelle distance André aura-t-il parcourue ?**

Tu peux t'aider en utilisant un tableau de proportionnalité

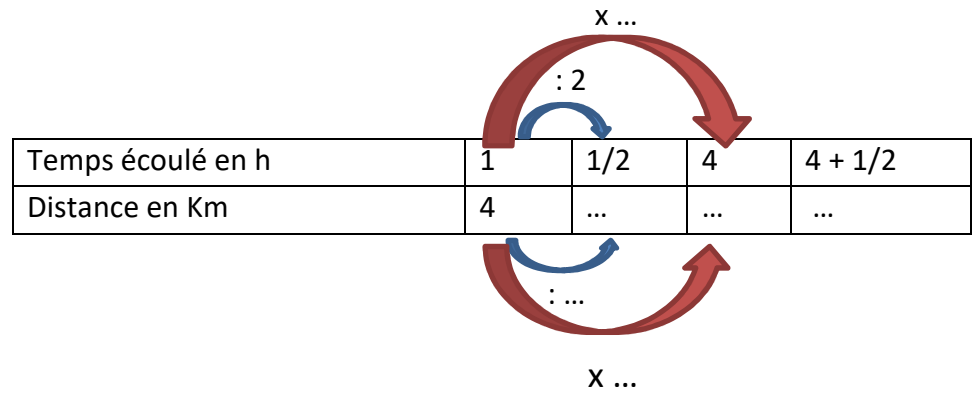

**b. Quelle distance Paul aura-t-il parcourue ?** construis un tableau du même type

**c. Quelle distance André a-t-il parcourue en plus** ?

#### **5. Quantité de timbres et prix**

Le prix d'un timbre vert en 2019 pour les lettres jusqu'à 20 g est de 0,88€.

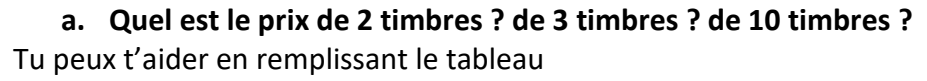

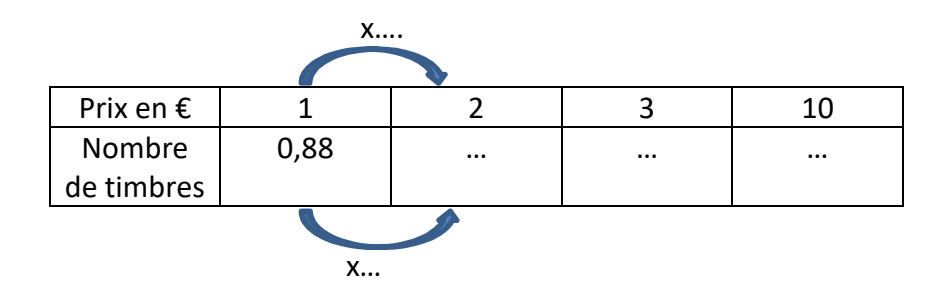

**b.** Pierre a représenté sur un graphique le prix des timbres en fonction du nombre de timbres achetés

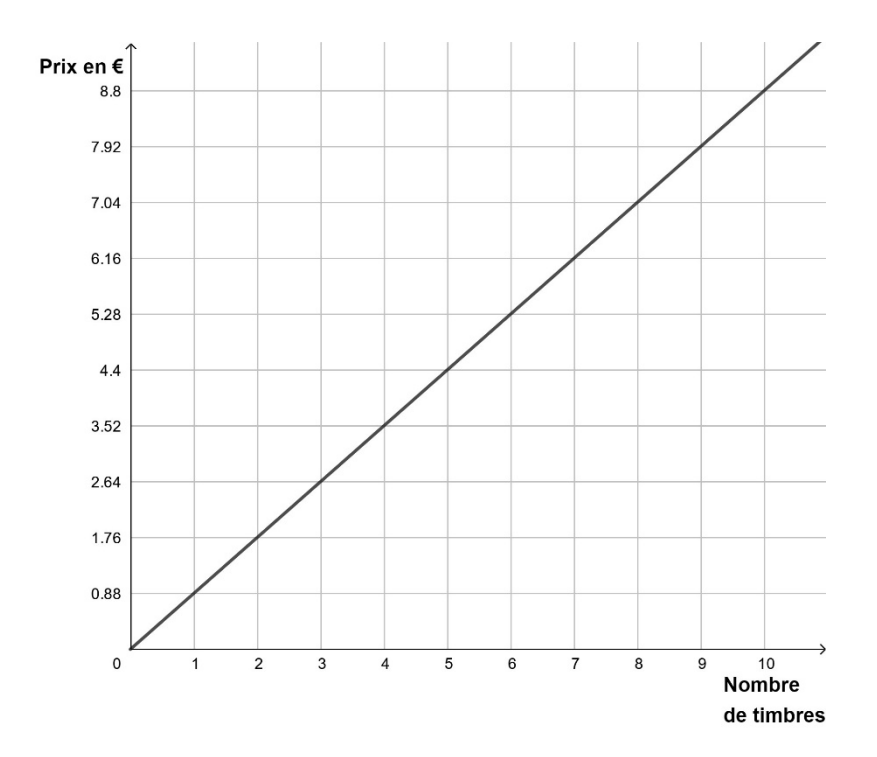

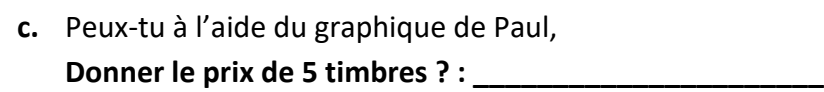

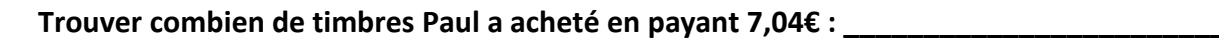

**\_\_\_\_\_\_\_\_\_\_\_\_\_\_\_\_\_\_\_\_\_\_\_\_\_\_\_\_\_\_\_\_\_\_\_\_\_\_\_\_\_\_\_\_\_\_\_\_\_\_\_\_\_\_\_\_\_\_\_\_\_\_\_\_\_\_\_\_\_\_\_\_\_\_\_\_\_\_\_\_** 

**Vérifier tes résultats par des calculs :**